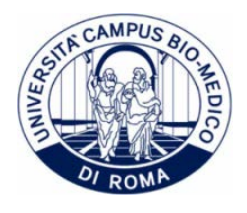

## **Istruzioni di Immatricolazione - FASE II**

**Dal 12 luglio 2022** lo studente potrà eseguire la procedura di Login sul portale ESSE3 cliccando sul menu in alto a destra, si aprirà una finestra dove andranno inserite le proprie credenziali. Successivamente si potrà procedere alla stampa e del [MA](https://didattica.unicampus.it/didattica/Home.do)V (alla voce "Pagamenti").

## **Si ricorda di provvedere al pagamento della tassa nei termini previsti dal bando.**

**Entro il 26 luglio 2022 ore 13.00** lo studente dovrà inviare **via fax**, al numero 06.225411939, o **tramite PEC**, all'indirizz[o segreteria.studenti@postasicura.unicampus.it:](mailto:segreteria.studenti@postasicura.unicampus.it) 

- 1. La certificazione o la dichiarazione sostitutiva di conseguimento del Diploma di Istruzione Secondaria Superiore
- La ricevuta di pagamento della Tassa Regionale, in quanto la rendicontazione bancaria del pagamento 2.effettuato e la registrazione nel portale ESSE3 della Segreteria Studenti richiede 3-4 giorni lavorativi. Si ricorda ai vincitori di borsa di studio che il pagamento della tassa regionale per il diritto allo studio universitario è obbligatorio.